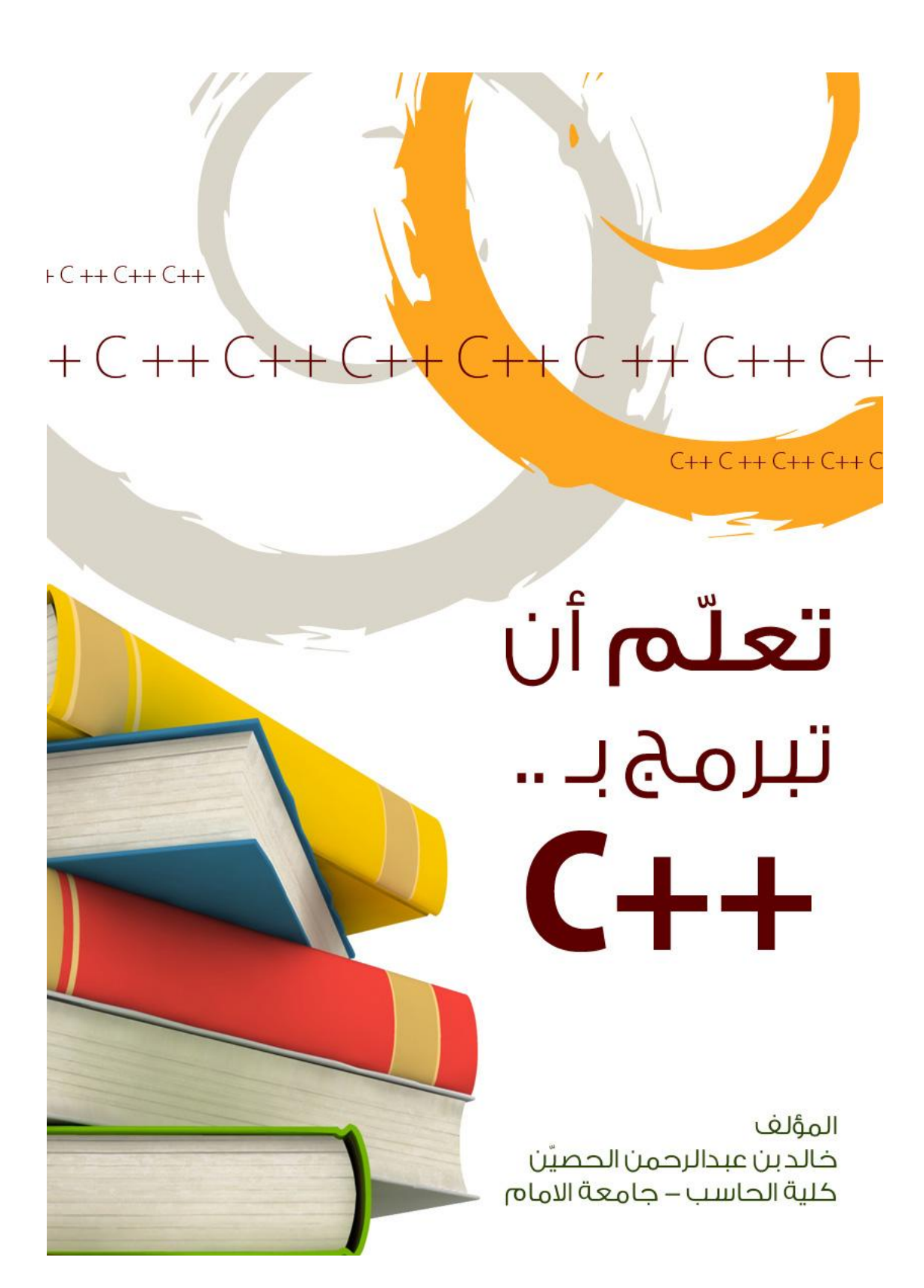

#### المقدمة

الحمد الله رب العالمين والصلاة والسلام على أشرف الأنبياء والمرسلين نبينا محمد وعلى آله وصحبه أجمعين وبعد :

فها قد تم ولله الحمد جمع الدورة التي نظّمت في شهر رمضان المبارك عام ألف وأربع مائة وتسع وعشرين.

وقد ألقيت الدورة في منتدى عشاق البرمجة التابعة لجامعة الإمام محمد بن سعود الإسلامية :

<http://www.imam1.com/vb/forumdisplay.php?f=102>

رابط الدورة:

<http://www.imam1.com/vb/showthread.php?t=45042>

وقد تم تقسيم هذا الكتاب إلى أربعة فصول وملحق خاص بحلول الواجبات والمشروع .

إقتصرت الدروس على الأساس ولم ندخل في التفاصيل .

وأحب في الختام أن أشكر والديّ اللذيّن سانداني على إنجاز هذا المشروع وكذالك أحب أن أشكر أخًى عبدالله الذي ساندني في إعداد هذه الّدورة، وكذالك أخي في الإسلام الذي أحبه في الله برقاوي جُزاه الله عنىّ كل خيرٌ حُبِّثُ أشرف على الدورة وقد أضاّف إضافات كثيرة في الدروس بل إن الفصل الأخير هو الذي كتبه وقد نبه على الكثير من الأخطاء وتعب في إعداد الدروس .

وكذالك أحب أن أشكر كلّ من ساند في إعداد هذه الدورة وكل من دخل الدورة وساهم في إنجاحها. وأسأل الله سبحانه أن ينفع بهذا الكتاب الإسلام والمسلمين.

كتبه

خالد بن عبد الرحمن الحصٌّن جامعة الإمام محمد بن سعود الإسلامية كلِّية علوم الحاسب الآلي والمعلومات ذو الحجة الساعة العاشرة ليلة الإربعاء

#### 1429\12\4

مقدمة في البر مجة

قبل البدء في البرمجة عليك أن تعرف أن البرمجة تعتمد على المنطق والمنطق فقط أي أن 1+1 =2 فليس هناك مجال اخر ربما لن تفهم ذالك الان ولكن ضعه في بالك حتى تبداء في كتابة البرامج. وكذالك أرجوا منك التمرس على كتابة البرامج ألن هذه الدورة لن تنفعك مالم تقوم بنفع نفسك , أعنى أن هذه الدورة ستعطيك الأساسيات فقط ثم أنت يجب عليك أن تبحر في عالم البرمجة فلن نُشرح إلا بعض الدوال الأساسية أتوقع الأن أن جميعكم يقول (دع عنك الفلسفة) إذن لندخل في العميق و هيا لنشرح كود البداية:

كود:

```
#include<iostream>
using namespace std;
int main ()
{//first code
      cout<<"lutes began student of imam university";
      return 0;
}
```
طيب لنبدأ الأن بسطر الأول وهو استدعاء لمكتبة (iostroame) وفيها بعض الدوال وحتى تفهم ذالك اصبر حتى نشرح دالة . (cout (أما عن (std space name using (فتستعمل لتضمين دوال (iostream) ثم يأتي بعد ذالك (int main) وهذا هو جسم البرنامج أي أن الشغل والبرنامج بِأتي بعد ذالك . أما ما بعد هذه العلامة// فهو خاص للمبرمج حيث أنه يضع شروحات البرنامج وشرح فوائد الدوال وتأتي فائدتها إذا بداءة بكتابة بعض البرامج التي تحتوي على دوال كثيرة فسوف تضيع إذا لم تضع هذه الشروحات. المهم هذا الذي فوق سيكرر في كل برنامج فأريد منك التركيز على الذي بعد main في هذا البرنامج استعملنا دالة واحدة وهي (cout) وتستخدم للإخراج. (>>cout(طبعا هذه األسهم مهمة فهٌه تأتً مالزمة ل (cout(ربما تسأل األن مافائدة , (cout)أقول لك فائدتها هو اخراج مايأتي بعد الأسهم يعني أن هذا البرنامج سوف يخرج طالب لنبداء :العبارة ومعنى) lutes began student of imam university) عبارة وطالبات جامعة الإمام. طبعا علامة التنصيص فائدتها إخراج ما هو داخل العلامة وسنأخذ تفصيل عن ذالك في المدخلات والمخرجات. أما الأن فإن بودي أن أعود إلى دالة (iostream)جرب أن تحذفها وانضر هل سيعمل البرنامج أم لا طبعا البرنامج لن يعمل وسبعطُبِك تنبيه بأن دالة (cout) غير معروفة

وكذالك لو حذفت دالة (std namespace using (سٌعطٌك نفس المشكلة. وبالنسبة للفاصلة المنقوطة ( ؛ ) فهذا يكون بعد الأوامر البر مجية وستعتاد ليها في المستقبل. أما عن (getchar) فوظيفتُها هو إبقاء البرنامج يعمل حتى تضغط على زر (enter) وجرب حذفها ستجد أن البرنامج يعمل ثم يخرج من البرنامج بسر عة. طبعا هناك بعض العمليات الرياضية الّتي يجب أن تعرفها في ال ++cوهي:

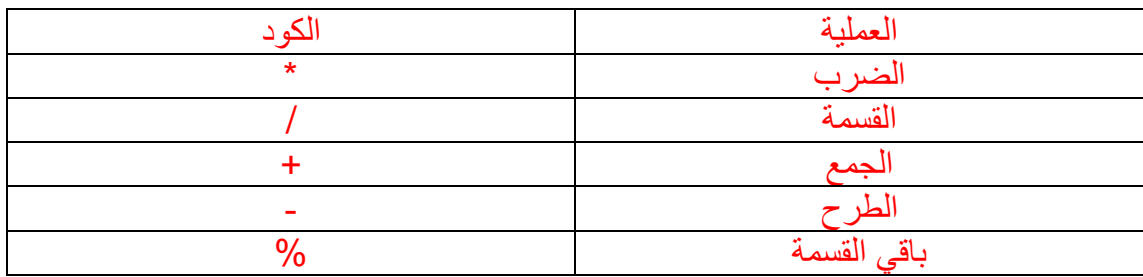

طبعا الأولوية تأتي لما بداخل الأقواس ثم الضرب والقسمة ثم الجمع والطرح أعتقد أن هذا واضح لذا لن أقوم بشرحه.

المتغير ات: وهي عناصر تحتوي على قيم يحددها المستخدم مثل المتغيرات في الرياضيات. طبعاً هذه القيم يحددها المبرمج هل هو عدد صحيح أم عشري أم أنه حرف ، فلو فرضنا أنك كتبت برنامج يحتوي على متغّيرين ولنفرض أنهماً x و y وقد عُرّفت أن x و y هما متغيران صحيحان وأعنى بصحيحان أنهما لايقبلان الأعداد العشرية فلو أسند قيمة ما مثل5,8890 إلى المتغير x فإنه سُبِأخذ الرقم 5 وسبتجاهل الباقي. طبعا طريقة الإعلان عن المتغير ات هي كالتالي: كود:

Int x,y;

وقد وضعت كلمة int ليعلم البرنامج أن x و y عددان صحيحان أما لو أردت أن اعرّفها على أنها عدد عشري فسوف أقوم بإستبدال كلمة int ب floatأو ب doubleوهذا جدول يبين لك أهم الإعلانات للمتغير ات:

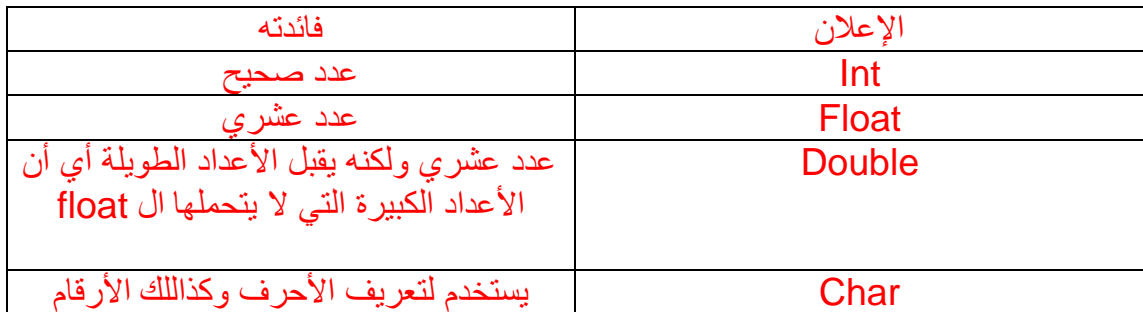

أما طريقة الإسناد فهي كالتالي :

كود:

 $X=5$ :

وتستطيع أن تسند القيمة مع الإعلان فتكون كذا: كود:

Int  $x=5$ ;

بل تستطيع أن تسند متغيرات لمتغير ، مثل هذا المتغير الذي يحوي متغيران وهو المتغير sumالذي ٌحوي قٌمتٌن y+ x وٌكون اإلعالن عنه بهذه الطرٌقة: كود:

Sum=x+y;

فهذا المتغير يحتوي على المتغير x زائدا عليها المتغير . y وتستطيع أن تجعل المستخدم يدخل قيم المتغيرات عبر ادالة (cin) والذي سنأخذه بعد قليل في المدخالت والمخرجات. وإليك هذا المثال وهو برنامج يقوم بضرب قيمة متغيرين ويخرج الناتج: كود:

```
#include<iostream>
using namespace std;
int main ()
{
         int x,y,sum;
        x=5;y=2; sum=x+y;
        cout<<x*v<<endl<<sum;
         getchar ();
         getchar ();
         return 0;
}
```
طبعا لن أشرح مافوق (main) لإنه وأضح وسيتكرر معنا ولنبدأ بما بعد (main) في البداية كما ترون عرفت أن هناك ثلاث متغيرات وهي (x,y,sum) طبعا نفصل بين المتغيرات بفاصلة ثم قمت بإسناد قيمة 5 ل (x)وقيمة 2 ل (y)وأسند جمع (x) و (y) ل ( sum) ثم أخرجت قيمة ضرب x و y وبعد ذالك أخرجت قيمة (sum) طبعا كيفية الإخراج سنأخذه بعد قليل في المدخلات والمخر جات.

المدخالت والمخرجات: المدخالت: وهي دالة تستعمل لإدخال البيانات وتكتب هكذا (<cin) فكما ترا القوس معاكس لقوس (>cout)وتستطيع أن تسند القيم عبر هذه الدالة فكما رأيتم في درس المتغيرات الذي أسند القيم للمتغيرات هو المبرمج نفسه ولكن كيف أجعل المستخدم هو الذي يسند القيم ؟. أقول لك بعد أن تعرّف المتغير تضعّ بعدها دالة (cin) وهذه هي الطريقة: كود:

Int x; Cin>>x:

> ولكن لو كان لدينا أكثر من متغير فكيف أجعل المستخدم يسند هذه القيم؟ أقول استعمل نفس الطر بقة وضع بين متغير ۖ وأخر ۖ هذا السهم ح< وانضر إلى هذا: كود:

Int x,y,z; Cin>>x>>y>>z;

وهذه طريقة اخرا:

كود:

Cin>>x; Cin>>y; Cin>>z;

وسنأخذ مثال على ذالك بعد أن نشرح المخرجات. المخرجات: وهً عكس المدخالت فهً تستعمل لإلخراج وتكتب (>>cout (وأستطٌع أن أخرج قٌم المتغٌرات عبر كتابة اسم المتغٌر بعد هذه األسهم >> وتتم ٌهذه الطرٌقة: كود:

Cout<<x;

أما لو أردت أن تخرج أكثر من متغير فستكون بهذه الطريقة: كود:

Cout<<<x<<<y<<z;

أو هذه الطريقة: كود:

Cout<<x; Cout<<y; Cout<<z;

> ولإنهاء السطر تستعمل الأمر endl وتكون بهذه الطريقة: كود:

cout<<x<<endl;

وتستطيع أن تخرج جملة ما عبر وضعها بين علامة التنصيص مثل مثال كود البداية ومثل هذا المثال و هو نفس مثال المتغير ات ولكنه معدل طبعا هذا المثال سبكون مثال لدر س المدخلات والمخرجات كامال:

```
كود:
```

```
#include<iostream>
using namespace std;
int main ()
{
          int x,y,sum;
         cout<<"enter tow number : ";
          cin>>x>>y;
          sum=x+y;
         cout << "the number = "\langle x^*y \rangle < "couts"
         cout<<"the sum is : "<<sum<<endl;
          getchar ();
          getchar ();
          return 0;
}
```

```
طبعا شرح هذه الأكواد سأجعلها مشاركة والأن إلى الواجب:
س1: أكتب برنامج يطلب من المستخدم إدخال خمس أرقام ثم يقوم البرنامج بحساب المجموع
                                                               والمتوسط لهذه الأرقام.
س2: اكتب برنامج يطلب من المستخدم إدخال خمس أرقام ثم يقوم البرنامج بوضع كل رقم في
                                                                              سطر.
                            تلميح للسؤال الثاني:تذكر أن int لايقبل إلا بالأعداد الصحيحة.
    طبعاً سأضع درسيّن خلال هذا الأسبوع وهذه الدرسين هي نهاية الفصل الأول. وسنناقش
                                          الدرس خالل هذا األسبوع وسنستلم الواجبات .
```
\*شرح سؤال المشاركة:

شرح سؤال المشاركة من الأخ هتلرر :

```
using namespace std;
int main ()
\left\{ \right. int x,y,sum;
         cout<<"enter tow number : ";
          cin>>x>>y;
          sum=x+y;
         cout<<"the number = "<<x*y<<endl;
```
#include<iostream>

```
cout<<"the sum is : "<<sum<<endl;
 getchar ();
 getchar ();
 return 0;
```
كود:

int x,y,sum;

}

هنا تم التعريف عن 3 متغيرات من نوع( int ) اعداد صحيحة

كود:

```
cout<<"enter tow number : ";
```
هنا طلب من المستخدم ادخال الرقمين المراد اجرا العملية عليمة ونفصل بين الرقمين بعملية الفراغ ( )space) ما ادري السبلينق صحيح والا لا .....

كود:

sum=x+y;

```
تم اسناد عملية الجمع الى المتغير sum
```
كود:

```
cout << "the number = "\langle x^*y \rangle < "couts"
```

```
هنا اخراج ضرب العددين
```
كود:

cout<<"the sum is : "<<sum<<endl;

هنا تم اخراج قيمة المتغير( sum)و هوجمع العددين.

```
getchar ();
getchar ();
```
اعتقد انها لأيقاف تنفيذ البرنامج.

شرح األخت أحلى روح: كود:

#include<iostream>

هنا استدعاء لدوال (O\I (اإلدخال واإلخراج.

كود:

using namespace std;

تجعل المتغير ات متاحه للأستخدام في أي مكان في الكود.

كود:

int main ()

مثل ماقال أخ اباسليمان جسم البرنامج.

كود:

{

القوس المتعرج اعلان عن بداية البرنامج.

كود:

int x,y,sum;

عرَفت 3 متغيرات( x,y,sum) من النوع. int

كود:

cout<<"enter tow number : ";

جملة اخراج تطلب من المستخدم أن يدخل رقمان.

كود:

cin>>x>>y;

جملة ادخال يتم فيها ادخال المتغيران.(x,y)

كود:

sum=x+y;

هنا تم جمع المتغيرين المدخلين من المستخدم وحفظهمما (اسنادهما) الى المتغير. sum

كود:

cout << "the number = " $\langle x^*y \rangle$  < "couts"

جملة اخراج ويتم فيها ضرب العددين المدخلين من المستخدم.

كود:

cout<<"the sum is : "<<sum<<endl;

جملة اخراج ويتم فيها اخراج قيمة. sum

كود:

getchar (); getchar ();

كود:

return 0; }

وهنا إلنهاء البرنامج مع القوس المتعرج المغلق.

### بسم الله الرحمن الرحيم درسنا اليوم هو دالة الشرط . (if) وهو آخر درس في الفصل الأول لأن درس (swich) سنرجئه إلى الفصل الثان.ً

قبل أن ابداء بدرس دالة الشرط أحب أن اضع هذا الجدول الذي يحوي على ادوات المقارنة:

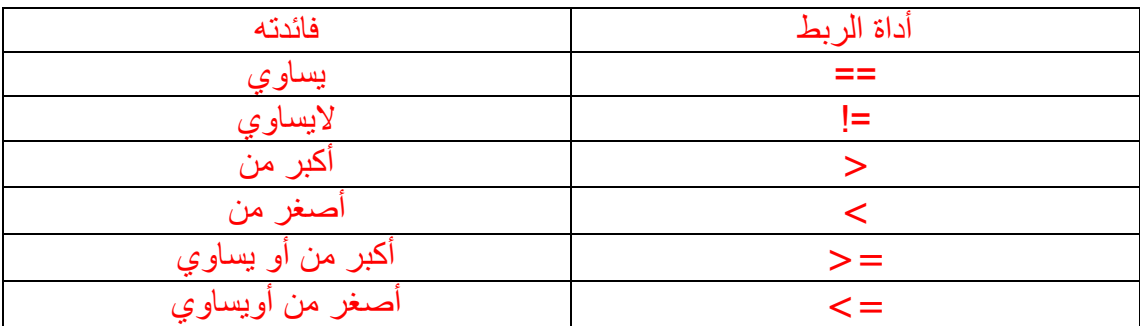

#### دالة الشرط: if

وهي من أهم الدوال المستخدمة في اللغة وطر يقتها أن يتحقق البرنامج من تحقق الشرط فإذا تحقق الشرط عمل بما بعد الشرط. فكأنك تقول للمترجم (إذا تحقق الشرط فاعمل كذا ) ويكتب الكود بهذه الطريقة:

كود:

If (statement);

طبعا (statement) هي جملة الشرط. وبالمثال يتضح المقال: كود:

#### #include<iostream> using namespace std; int main () { int x,y; cout<<"enter tow number : "; cin>>x>>y; if  $(x>y)$ cout<<"the largest is : "<<x<<endl; system("pause"); return 0; }

 $\times$ طبعا هذا المثال سوف يقارن بين قيمة $\times$  و y وإذا كان قيمة  $\times$  أكبر من y فسوف يخرج قيمة أما لو كان العكس فسوف يخرج من البرنامج ولكن يخرج شيئا.

ولكن نحن النرٌد أن ٌخرج من البرنامج نرٌده مثال أن ٌحسب أكبر قٌمة فما العمل؟ أقول هناك دالة أخرى وهً عكس دالة if وهً دالة (else (وعملها عكس عمل (if (فكأنك تقول للمترجم )إذا لم ٌتحقق الشرط فاعمل كذا( وٌكتب الكود بهذه الطرٌقة كود:

else

وتستطيع أن تضيف ل (else)جملة شرط فيصبح الكود كذا: كود:

else if (statemint)

وانضر إلى هذا المثال وهو مثل المثال السابق ولكن قمنا بإضافة دالة(else (فأصبح البرنامج يطبع أكبر قيمة كود:

```
#include<iostream>
using namespace std;
int main ()
{
         int x,y;
        cout<<"enter tow number : ";
         cin>>x>>y;
        if (x>y)cout<<"the largest is"<<x<<endl;
         else
    cout<<"the largest is :"<<<<<endl;
         system("pause");
         return 0;
}
```
الأن البرنامج سيقارن بين x و y وسيطبع أكبر قيمة. طيب لو أردت من البرنامج أن يُقارن بين ثلاثة أرقام ثم يقوم بإخراج أوسط عدد فكيف تعمل ذالك؟ في الحقيقة هناك أدوات تستعمل لمثل هذه الأشياء وهي أدوات الربط وهي كالتالي:

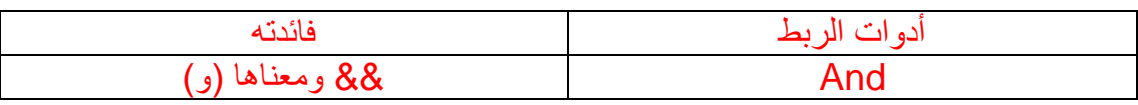

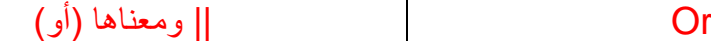

بالنسبة للمقارنة AND األصل نستعمل معها الرمز .... && وكذلك المقارنة OR األصل نستعمل معها الرمز.... ||

أما إذا استعملنا الرمز & فهذا ٌرمز للعملٌة المنطقٌة .... AND مثل : 5&4 وكذلك الرمز | فهو برمز للعملٌة المنطقٌة ..... OR مثل: 5|.4 طبعا وظيفة && وهو أن يتحقق البرنامج من تحقق الشرطين جميعا فإذا تحققا عمل بمقتضى الشرط. أما و ظبفة || هو التحقق من عمل أحد الشر طبن فإذا تحقق إحداها عمل بقتضى الشر ط و إليك هذا المثال و هو بر نامج يطلب من المستخدم إدخال ثلاثة ار قام ثم يقوم بطباعة أوسطها . كود:

```
#include<iostream>
```

```
using namespace std;
int main ()
{
          int x,y,z;
         cout<<"enter 3 number : ";
          cin>>x>>y>>z;
        if ((x>y\&&x<z))|(x<y\&&x>z))cout<<"the midel is : "<<x<<endl;
         else if((y \le x \& y \ge z) || (y \ge x \& y \le z))
     cout<<"the midel is :"<<y<<endl;
          else 
     cout<<"the midel is :"<<z<<endl;
          system("pause");
          return 0;
}
```
فكما ترون في الدالة الأولى للشرط قارنت بينx و y و z وطلبت من البرنامج أن يتحقق من x هل هو أكبر من y وأصغر من z أو أصغر من y وأكبر من. z فإذا تحقق هذا الشرطٌن طبع قٌمة. x أما إذا لم يتحقق الشرط فسوف ينتقل لشرط الثاني والشرط الثاني نفس الأول ولكن الفرق أنه سيطبع قيمة. y أما إذا لم يتحقق أي من الشرطين فسوف يقوم بطباعة قيمة. z وهذا مثال اخر على ادات الربط or وهو برنامج ٌطلب من المستخدم إدخال درجته ثم ٌطبع له عبارة " pass "إذا كانت درجته أكبر من 60 أما إذا كانت أصغر من 60 فسوف ٌطبع عبارة "fail"أي راسب ,وإذا أدخل المستخدم درجة أكبر من 100 أو أصغر من الصفر فسوف ٌطبع عبارة "wrong in put" وتعني (مدخل خاطئ). كود:

```
#include<iostream>
using namespace std;
int main ()
```

```
{//program of dgree
     int mark;
      cout<<"enter mark : ";
      cin>>mark;
      if (mark<0||mark>100)
      cout<<"wrong number"<<endl;
      else 
      if (mark>60)
      cout<<"pass"<<endl;
      else
 cout<<"fial"<<endl;
system("pause");
        return 0;
}
```
األن سؤال المشاركة اشرح المثال األخٌر. أما سؤال الواجب فسٌكون كما قال أخوي البرقاوي سؤال واجب إجباري وآخر اختٌاري: س1 اكتب برنامج ٌطلب من المستخدم إدخال درجته ثم ٌقوم البرنامج بطباعة ( f,d,c,b,a( وذالك حسب الدرجة المعطاة س2 اكتب برنامج ٌطلب من المستخدم إدخال ثالثة أرقام ثم ٌقومبإخراج أكبر عدد وأصغر عدد. أما السؤال الثالث وهو )اختٌاري) س2 اكتب برنامج ٌطلب من المستخدم إدخال عدد صحٌح ثم ٌقوم البرنامج بحساب العدد هل هو زوجً أو فردي فإذا كان زوجً طبع كلمة "even"أما إذا كان فردي فٌطبع كلمة "odd" .

\*شرح سؤال المشاركة :

شرح المثال لألخت أحلى روح:

راح ابدأ اشرح من بعد المٌن

كود:

int mark;

عرَفنا متغير من النوع. int

كود:

cout<<"enter mark : ";

طلب من المستخدم ادخال العالمه.

كود:

cin>>mark;

جملة ادخال يدخل فيها المستخدم العلامه.

كود:

if (mark<0||mark>100)

داله شرطيه (if) بقوم فيها البرنامج بمقارنة العلامه إذا كانت اصغر من الصفر أو أكبر من 100 راح يطبع الجمله التاليه

cout<<"wrong number"<<endl;

جملة اخراج تخبر بأن العدد المدخل خاطئ

كود:

كود:

else

تنفي عمل if يعني إذا كانت العلامه المدخله ليست أصغر من الصفر ولا بأكبر من100.

كود:

```
if (mark>60)
cout<<"pass"<<endl;
      else
 cout<<"fial"<<endl;
```
هنا جملة if شرطيه اخرى تقارن هل العلامه المدخله أكبر من 60 إذا كان الكلام هذا صحيح راح تطبع pass وإلا أي إذا لم يتحقق الشرط فسيطبع fial

> والباقي مشروح في الدرس السابق ... بالتوفيق للجميع.....

 الفصل الثانً الحلقات التكرارٌة: تعريفها: الحلّقات التكر ارية اسم على مسمى فأنت تجعل البرنامج يكرر فعل ما حتى ينتهي الشرط الذي وضعته. دالة: for وهذه الدالة لاتستخدم إلا بعدّاد ولمها وظائف عديدة منها إدخال القيم والبحث عن القيم طبعا سوف نستخدمها كثيرا في المصفوفات . وطريقة كتابة الكود تكون بهذه الطريقة:

كود:

```
for(int i=0; i<=n; i++) {
األوامر البرمجية
}
```

```
قبل الشرح يجب أن تعلم أن في لغة ++c إذا وضعنا أمام المتغير (++) فسيزداد المتغير واحد،
    أعنى لو كان المتغير يساوي 3 ثم وضعنا أمام المتغير (++) فسيكون 4 وإذا أردنا أن نزيد
          المتغٌر أكثر من واحد فنضع إشارة ( (n+ طبعا ( n (معناه أي عدد ٌدخله المبرمج.
                                طبعا سأشرح معنى الأشيئا التي بين القوسين بعد هذا المثال.
                                                 وهو برنامج يطبع الأعداد من 0 إلى 10.
                                                                                  كود:
```

```
#include <iostream>
using namespace std;
int main()
 {
      for(int i=0; i<=10; i++){
                   cout<<i<<endl:
       } 
      getchar ();
      getchar ();
      return 0;
 }
```
في البداية عرفنا متغير وهو j على أنه عدد صحيح وساويناه بالصفر. ثم وضعنا شرط الحلقة وهو أن تنتهً الحلقة بعد أن تكون i أصغرمن أو ٌساوي. 10 وبعدها وضعنا العداد. الأن البرنامج سوف يعمل بأمر البرمجي الذي يأتي بعد القوس المنبعج( }) وقد وضعنا أمر إخراج لقيمة. j البرنامج سوف يخرج ّفي البداية قيمة j و هي الصفر ثم سيتزداد j واحد . بعد ذالك سٌتأكد البرنامج هل i أضغر من أو ٌساوي 10 ؟ إذا لم يكن يساوي أو أصغر من 10 سيستمر البرنامج في إخراج قيمة j وسيزداد j واحدا بعد كل دورة. طبعا هناك دالة مشهورة تستخدم في دالة for وفي غيرها من الدوال وهً دالةbreak وتستخدم للخروج من حلقة for قبل إنهاء الشرط, وانضر إلى هذا المثال وهو نفس المثال السابق وقد عدلنا عليه حيث سيخرج الأعداد من الصفر إلى الخمسة. حٌث أنه إذا وصل إلى خمسة خرج من الحلقة: كود:

```
#include <iostream>
using namespace std;
int main()
```

```
{
      for(int i=0; i<=10; i++){
                   cout<<<i<<endl;
                   if(i==5)break;
      } 
      system("pause");
      return 0;
}
```
هناك كلمة مهمة في دوال التكرار وخاصة .... for وهي كلمة .... continue فائدة هذه الكلمة أنها تتجاهل الحالة المحددة وتتابع دورة التكرارمثل:

كود:

```
for(int i=0; i<=10; i++) {
        if(i==5) continue;
         cout<<i<<endl;
 }
```
هنا في هذا المثال: البرنامج سوف يطبع من 0 إلى 10 باستثناء رقم 5... لأنه إذا وصل إلى رقم 5 ينفذ أمر continue الذي يقوم بتجاهل ما أسفله من أوامر أو كود ويتابع دروة التكرار .....

هذا بشأن ال. for طيب ماذا لو أردت من البرنامج أن يستمر في الحلقة من دون وضع عدّاد. مثلا أخونا some bodey سألني عن إمكانية جعل البرنامج يستمر من دون أن أخرج أعنى كلّ البرامج التي أشتغلنا عليها سابقا كان يخرج لك القيمة ثم يخرج من البرنامج نحن لانريّد منه أن يخّرج نريد منه أن يستمر، وأن أضع شرطا للخروج فكيفّ أفعل ذالك؟ هنا أقول لك ٌجب أن تستخدم الدلة. while دالة: while والمعنى الحرفي والفعلى لكلمة while هو (مادام) فكأنك تقول للبرنامج (مادام هذا الشرط موجود فأعمل بمقتضى البرنامج) طبعا له استعمالات عديد وتستطيع أن تجعله بعمل عمل for . ولا يشترط أن يكون هناك عداد

طر يقة كتابة الكود يكون كذا:

كود:

While (statemint){

.األوامر البرمجية }

```
طبعا (ststemint) معناه الشرط الذي يضعه المبرمج.
وانضر إلى هذا المثال وهو نفس المثال الذي في الفصل الأول وهو الواجب الذي ححلتموه
                              ولكن نجعل البرنامج يستمر حتى يدخل المستخدم (-1):
                                                                          كود:
```

```
#include<iostream>
using namespace std;
int main ()
{
     int x,y,z,d,s,sum,ava;
     int optin;
    while (optin != -1)
       {
             cout<<"enter mumber1 :"<<endl;
              cin>>x;
             cout<<"enter number 2 :"<<endl;
              cin>>y;
             cout<<"enter mumber3 :"<<endl;
              cin>>z;
             cout<<"enter mumber4 :"<<endl;
              cin>>d;
             cout<<"enter mumber5 :"<<endl;
              cin>>s;
              sum=x+y+z+d+s;
              ava=sum/5;
             cout<<"the sum is : "<<sum<<endl;
             cout<<"the ava is : "<<ava<<endl;
             cout<<"enter any number to contino or -1 to
             quit :"<<endl;
              cin>>optin;
      }
     system("puase");
     return 0;
}
```
طبعا سأجعل شرح هذا المثال مشاركة. هو في الحقيقة مثال مهم لذا يجب أن تشرحوه.

```
*دالة التبدٌل:( switch ( :
```
ومهمة هذه الدالة هي التبديل. ويكتب الكود كذا: كود:

}(المتغير) switch األوامر البرمجية

طبعا كما ترا يبداء بقوس منبعج وينتهي بقوس منبعج هذا بشأن الإعلان عن المتغير الذي تريّدون تبديله ولكن كيف تتم عملية التبديل؟ عبر إضافة دالة (case) ومعناه (في حالة) طبعا هذا الكلام النضري لن يكون واضحا من دون مثال.

}

وإلٌك هذا المثال وهو نفس المثال السابق ولكن أضفنا إلٌه دالة switch بحٌث أن تضغط رقم 1 لحساب sum ورقم 2 لحساب ava ورقم 3 للخروج من البرنامج.

```
كود:
```

```
#include<iostream>
using namespace std;
int main ()
{
     int x,y,z,d,s,sum,ava;
     int optin;
    while (optin != 3)
       {
             cout<<"enter youer choice :" <<endl<<"1- for
              sum"<<endl
             <<"2- for ava"<<endl<<"3- forqout"<<endl;
              cin>>optin;
              switch (optin)
             {
                     if (optin==1)
                     case 1://sum
                           cout<<"enter mumber1 :"<<endl;
                            cin>>x;
                           cout<<"enter number 2 :"<<endl;
                            cin>>y;
                           cout<<"enter mumber3 :"<<endl;
                            cin>>z;
                           cout<<"enter mumber4 :"<<endl;
                            cin>>d;
                           cout<<"enter mumber5 :"<<endl;
                            cin>>s;
                            sum=x+y+z+d+s;
                           cout<<"the sum is : "
                            <<sum<<endl;
                     break;
                     case 2:
                           cout<<"enter mumber1 :"<<endl;
                            cin>>x;
                           cout<<"enter number 2 :"<<endl;
```
ملتقى طلاب و طالبات جامعة الإمام محمد بن سعود الإسلامية

```
 cin>>y;
                           cout<<"enter mumber3 :"<<endl;
                            cin>>z;
                           cout<<"enter mumber4 :"<<endl;
                            cin>>d;
                           cout<<"enter mumber5 :"<<endl;
                            cin>>s;
                           cout<<"the ava is :"
                            <<(x+y+z+d+s)/5<<endl;
                     break;
             }
      }
    system("puase");
    return 0;
}
```
طبعا سأشرح هذا المثال ولكن قبل ذالك أظنكم أنكم قد الحظتم وجود دالة break وهً مهمة فً دالة التبدٌل إلنك بهذه دالة توقف عمل دالة التبدٌل. كمّا ترا عرفنا متغير وهو (optin) ومعناه الخيار (طبعا هناك خطاء في الإملاء). ثم استخدمنا دالة while لنقول للبرنامج مادام optin ال ٌساوي 3 فاستمر فً البرنامج ثم طلبنا من المستخدم إدخال خيار ه. بعد ذالك وضعنا دالة switch لنبدل المتغٌر . optin وهنا بيت القصيد قلنا للبرنامج إذا كان optin تساوي 1 فاحسب لنا sum بعد ذالك قمنا بتبدٌل. أي أننا قلنا للبرنامج فً حالة أن ال optinٌساوي 2 فاحسب لنا ال. ava طٌب هل أستطٌع أن أكتب البرنامج من دون استخدام switch ؟ طبعا تستطيع بإستخدام دوال الشرط ولكن تخيل معى لو أن لديك عشر اختيارات ماذا ستفعل؟! هل تقوم بوضع عشر دوال شرطية أم تقوم بفعل ذالك عبر دالة التبديل؟ تنبيه بسيط إلى أهمية أمر break في جميع حالات دالة .... switch فإذا لم تكتب هذا الأمر فإن البرنامج ينفذ الحالة المطلوبة وينفذ أيضاً الحالات التي أسفلها حتى نهاية دالة ..... switch

ومعنى أمر break هو" قف..." هناك حالة افتراضية في دالة switch وهي معرفة باسم .... default وتنفذ هذه الحالة إذا لم يو افق الخيار المدخل من المستخدم أيا من الخيار ات المتاحة في دالة .... switch مثل

```
int we;
      cin >> we;
       switch(we)
\left\{\begin{array}{ccc} \end{array}\right\} case 1:
                    cout<<"first";
                     break;
             case 2:
                     cout << "second";
```

```
 break;
 default:
      cout << "wrong";
      break;
```
}

فإذا أدخل المستخدم في هذا المثال رقم 3 مثلا ... هنا تنفذ حالة... default و هذا مثال آخر بسُبِط لن أقوم بشرحه أعتقد أنه واضح

```
#include <iostream>
using namespace std;
int main(){
     int mark;
    cout<<" pls enter the mark:";
     cin>>mark;
    if(mark < 0 || mark > 100)
            cout \lt\lt " bad input \n";
     else {
    int markdiv10 = mark / 10;
     switch (markdiv10) {
        case 10:
       case 9: cout << "A";
                 break;
        case 8 : cout << "B";
                  break;
       case 7 : cout << "C"; break; 
       case 6: cout << "D";
                 break;
        default : cout << "F";
     } 
    } 
     getchar ();
     getchar ();
     return 0;
}
```
أرجوا أن يكون الشرح واضحا. وكذالك أرجوا أن تشرحوا المثال الذي طلبت منكم أن تشرحوه. لإنه من المهم أن تفهموه . اذا أرجوا من جميع الأعضاء محاولة شرحه حتى ولو كان خطئا، المهم أن تحاول. والأن إلى سؤال الواجب: س1: اكتب برنامج يطلب من المستخدم إدخال عشرة أرقام ثم يقوم البرنامج بحساب أكبر عدد وذالك بإستخدام دالة. for س:2 طلبت منك إحدى الشركات أن تصمم لها برنامجا بلغة ++c لحساب رواتب الموظفٌن. وهذه الشركة لها عدة طرق لحساب رواتب الموظفين فهناك موظفين يستلمون رواتب أسبوعية وأخرون يستلمون نسبة 5,7% على كل قطعة يتم بيعها ، وآخرون يستلمون250 ريال وعلى كل ساعة 20 لاير ولكن إذا كان عدد الساعات فوق 10 صار كل ساعة ب40 لاير. اكتب البرنامج بحيث يطلب من المستخدم الضغط على

> 1- لحساب رواتب الموظفين الأسبوعية 2- لحساب رواتب الموظفين بالقطعة 3- لحساب النوع الأخير من الموظفين

-4 للخروج من البرنامج. لن يكون في هذا الدرس سؤال اختياري ولكن حل ماتستطيع أن تحله وأرسله لي وأسأل الله لمي ولكم التوفيق في الدنيا والآخر ة.

شرح المثال من الأخ the hero:

كود:

int x,y,z,d,s,sum,ava; int optin;

> قمنا بتعرٌف 5 متغٌرات من نوع*int* واٌضا قمنا بتعرٌف الجمع والمعدل واالختٌار كمتغٌرات من نوع *int*

> > كود:

while (optin  $!= -1)$  {

وضعنا شرط فً داله *while* وهو اذا كان الاختيار بساوى -1 فانه ٌتوقف عمل البرنامج

```
cout<<"enter mumber1 :"<<endl;
     cin>>x;
```
هنا يتم ادخال العدد الاول

كود:

cout<<"enter number 2 :"<<endl; cin>>y;

ادخال العدد الثانً

كود:

cout<<"enter mumber3 :"<<endl; cin>>z;

ادخل العدد الثالث

كود:

cout<<"enter mumber4 :"<<endl; cin>>d;

ادخال العدد الرابع

كود:

cout<<"enter mumber5 :"<<endl; cin>>s;

واخيرا ، ادخال العدد الخامس>>>> اوووف مشوار

كود:

sum=x+y+z+d+s;

هذه المرحله بتم فيها جمع الاعداد

كود:

ava=sum/5;

هنا بتم حساب المعدل للاعداد

كود:

cout<<"the sum is : "<<sum<<endl;

هنا يتم طباعه المجموع

cout<<"the ava is : "<<ava<<endl

هنا تتم طباعه المعدل

كود:

```
cout<<"enter any number to contino or -1 to quit
:"<<endl;
cin>>optin;}
```
هنا ٌطلب من المستخدم ادخال اي عدد الكمال البرنامج او 1- للخروج منه والقوس المنبعج الغالق داله*while* .

شرح المثال من الأخ somebody:

كود:

 int x,y,z,d,s,sum,ava; int optin

;

```
الإعلان عن 7 متغير ات ، خمسه خاصية بالأرقام ،
```

```
ومتغير بن خاصة بالمجموع والمتوسط ، ومتغير خاص بالإختيار
```
كود:

while (optin  $!= -1)$  {

هنا نشتر ط طالما المدخل لا يساوي(-1) ، يكمل

كود:

```
cout<<"enter mumber1 :"<<endl;
   cin>>x;
         cout<<"enter number 2 :"<<endl;
          cin>>y;
           cout<<"enter mumber3 :"<<endl;
    cin>>z;
     cout<<"enter mumber4 :"<<endl;
    cin>>d;
     cout<<"enter mumber5 :"<<endl;
    cin>>s;
```
عمليات إسناد القيم ، وإدخال الأعداد بعد تحقيق الشرط.

كود:

sum=x+y+z+d+s;

ع ّرفنا المجموع ,وأسندنا المتغٌرات للمتغٌر sum

كود:

ava=sum/5;

عرّ فنا المتوسط.

كود:

```
cout<<"the sum is: "<<sum<<endl;
cout<<"the ava is: "<<ava<<endl;
```
عمليتين طباعة قيمة المجموع والمعدل.

كود:

```
cout<<"enter any number to contino or -1 to
quit :"<<endl;
   cin>>optin; }
```

```
هنا يطلب من المستخدم إدخال أي عدد لإستمر إر البرنامج ،
```

```
أو إدخال(-1) لإنهاء وإغلاق البرنامج.
```
كود:

system("puase"); return 0;}

إنتهبنا !، و عطبكم العافيهـ' '

الفصل الثالث الدوال function في الحقيقة احترت كيف اعرِّف الدوال. ولكن مايجب أن تعرفه أن هذا الفصل سيكون نقطة تحول لحباتك البر مجبة. أستطيع أن أقول أن الدوال هي برامج وسط برنامج. ال أتوقع منك أن تفهم التعرٌف اآلن ولكن احفظ ذلك فإنه سٌتضح لك قرٌبا .

ٌجب أن تعلم أن هناك نوعان من الدوال دوال ترجع بقٌمة ودوال ال ترجع بقٌمة. سنأخذ كل واحدة منهما على حدة. ولكن قبل ذالك من المهم أن تعلم أن الدوال نكتبها خارج ال. (main( تعلم أن األوامر البرمجٌة تكتب عادة داخل main ولكن فً هذا الفصل سنتعلم كتابته خارج mainثم سنستدعٌه من داخل ال. main أوال:الدوال التً ترجع بقٌمة: وٌتم التعرٌف عنها باإلعالنات المعروفة ( ...char,float ,int(وإلٌك الطرٌقة لكتابة الدالة:

كود:

int Name ()

طبعا كما ترى أعلنّا عن دالة ترجِع عدداً صحيحاً و name أقصد به اسم الدالة التي يسميها المبرمج. مابين القوسين هي قيم (متغير ات) يضعها المبرمج. وهي القيم التي أيضًا تستقبلها الدالة. وإليك طر بقة الإستدعاء: كود:

Name()

```
كما ترى تكون طريقة الإستدعاء بذكر اسم الدالة.
              والتي بين القوسين هي القيم التي ترسلها الدالة main للدالة المستدعات.
دعك الأن من الكلام الّنظري ودّعنا نأخذ هذا المثال وهي دالة سأسميها دالة (sum)دالة
                                                       الجمع وظيفتها جمع عددين:
                                                                             كود:
```

```
#include <iostream>
using namespace std;
int sum(int x, int y)
\sqrt{2}int s= x+y; return s;
}
int main ()
{
          int x,y;
         cout<<"enter number : ";
          cin>>x>>y; 
         cout << "the sum is : " << sum (x, y) << endl;
          system("PAUSE");
     return 0;
}
```
سنركز الأن على دالة الجمع ثم سنعرج على دالة main لشرح طريقة الإستدعاء. كود:

```
int sum(int x, int y)
{
      int s= x+y; return s;
}
```

```
فكما ترا أعلنّا عن دالة ترجِع قيمة صحيحة ثم سمينا هذه الدالة ب ( sum)
وعرفنا بين القوسين متغيرين من نوع صحيح (طبعا ما بين القوسين هي القيم التي ستستقبلها
                                                                                الدالة.
                         بعد ذالك قمنا بتعريف متغير آخر صحيح وأسندنا له جمع x و. y
                                  .<br>ثم قمنا بإرجاع قيمة s عبر الأمر البرمجي. (return)
                       الأن لنذهب إلى الدالة الرئيسية (main) لندرس طريقة الإستدعاء:
                                                                                 كود:
```

```
 int main (){
     int x,y;
    cout<<"enter number : ";
     cin>>x>>y;
    cout << "the sum is : " << sum (x, y) << endl;
      system("PAUSE");
 return 0;}
```
كما ترى في البداية عرفنا متغيرين من نوع صحيح وأسميناه x و y ولا يشترط أن نسميه بنفس أسماء المتغيِّرات التي في دالة الجمع. وأتوقع أنك تعرف الباقي لذا سأقوم بشرح طريقة الإستدعاء كود:

 $sum(x, y)$ 

طبعا كما قلنا سابقا طرٌقة اإلستدعاء تكون بذكر اسم الدالة ووضع القٌم التً ترٌد أنترسلها بٌن القوسٌن. هنا سٌتم إرسال قٌمة x التً ٌضعها المستخدم إلى دالة sum وسٌتم إسنادها إلى المتغٌر x فً تلك الدالة ونفس الشئ مع ال.(y( بعد ذالك ستقوم دالة الsum بعملها وإرجاع قٌمة. z طٌب ماذا لو قمت بتغٌر طفٌف فً اإلستدعاء فأصبح بهذا الشكل: كود:

 $sum(y, x)$ 

الذي سوف يحصل هو أن ال yفي دالة ال mainستسند إلى ال xفي دالة sum وال xفي دالة ال mainستسند إلى ال yفً دالة. sum هذا مثال اخر فٌه دالتان دالة sum ودالة: ava كود:

#include <iostream> using namespace std; int sum(int  $x$ , int  $y$ )  $\{$ int  $s= x+y;$  return s; } double ava(double x,double y) { double  $a=(x+y)/2$ ; return a; } int main () { int x,y; cout<<"enter number : ";  $\text{cin}>>\text{x}>>\text{y}$ ;  $\text{cout}<<"$  the sum is: " $<<$ sum $(x, y)<<$ endl; cout << "the ava is : " << ava  $(x, y)$  << endl; system("PAUSE"); return 0; }

لن نشرح هذا المثال أتوقع أنه واضح. قاعدة: استقبال القيم للدالة يكون بين القوسين .... أما إرسال قيم في الدالة إلى خار ج الدالة فيكون عن طرٌق.... return ثانيا: الدوال التي لا ترجع بقيمة: طريقة الإعلان عنها تكون هكذا: كود:

Void name ()

طبعا void معناه فارغ أي أنه الترجع بقٌمه. والباقً نفس طرٌقة الدوال التً ترجع بقٌمة. طبعا الدالة void الترجع بقٌمة لذالك التحتوي على األمر.( return( طٌب ما فائدة هذه الدوال التً ال ترجع بقٌمة؟ أقول لك فائدتها تكون فً حفظ الخطوات. ٌعنً لو عندك خطوات وأوامر برمجٌة تتكرر هل تقوم بكتابتها فً كل مرة أمتقوم بوضعها فً دالة وتستدعٌها عند الحاجة . سنأخذ اآلن مثال على هذه الدوال وهذا المثال هو الواجب اإلختٌاري )البرنامج الذي ٌطبع كلمة

```
 (even(إذا كان زوجً و (odd (إذا كان فردي( طبعا البرنامج ال ٌرجع قٌمة لذالك سٌكون 
                                                                   من نوع: void
                                                                             كود:
```

```
#include<iostream>
using namespace std;
void math(int number)
{
      if(number%2==0)
    cout<<"even";
     else
    cout<<"odd";
}
int main()
{
     int number;
    cout<<"enter number:";
     cin>>number;
     math(number);
     getchar (); 
     getchar ();
     return 0;
}
```
فكما ترى طريقة الإستدعاء سهلة مجرد كتابة اسم الدالة ووضع القيم المرسلة من ال mainإلى ال mathبين قوسين. طبعا طريقة القوسين هذه أظن أنها معقدة قليلا لذا سأعدل على البرنامج السابق (حتى يتضح لك فائدة القوسين أكثر (وسأضع إدخال القيم داخل دالة math وبذالك لن نضع قيم بين قوسين: ۖ كود:

```
#include<iostream>
using namespace std;
void math()
{
     int number;
    cout<<"enter number:";
     cin>>number;
     if(number%2==0) 
    cout<<"even";
     else
    cout<<"odd"; }
int main()
{
    math();
    getchar (); 
    getchar ();
    return 0;
}
```
فكما ترى لم نضع قيم بين القوسين وذالك لأننا لن نرسل قيم من ال mainإلى ال. math في الدوال : الأمر return ينهي عمل الدالة فمثلا في الكود التالي:

كود:

```
int sum (int n1 , int n2)
{
    int sum = n1+n2;
    return sum;
    cout << "END";
}
```
إذا استدعينا الدالة في الـ mainفلن تطبع النص "END" لأن الدالة تنتهي عند أمر return ....

وكذلك في الدوال من نوع .... void كالتالي:

كود:

```
void sum (int n1 , int n2)
\left\{ \right.int sum = n1+n2;
     cou << sum;
     return;
     cout << "END";
}
```

```
هنا الدالة ستطبع المجموع ثم تنتهى عند أمر .... return لكن لاحظ هنا أمر return كتبناه
                                       بمفرده لأن الدالّة void فَهَى لا ترجّع أي قيمة...
                                                        أرجوا أن يكون الشرح واضح.
  إخواني وأخواتي هذا الفصل في الحقيقة كبير جدا فيه تفاصيل ومعلومات كثيبرة لم أذكرها
                         (أعني هناك طرّيقة أخرى لكتابة الدوال وشئ من هذا القبيل)....
                                    ولكن ماوضعته هنا هو مجرد الأساس والأساس فقط.
```
\*واألن إلى سؤال المشاركة*:*

```
#include <iostream>
using std::cout;
using std::cin;
int main() 
{ 
int x, number = 1;
```

```
cout << "Enter integer: "; 
\sin \gg x;if (x > 0){ 
while (x > 0){ 
number *= x;x--;\lambdacout << "number: " << number; 
getchar ();
getchar ();
return 0; 
} 
}
```

```
اشرح لي هذه الدالة واذكر لي فائدتها
                                                       والسؤال الثاني وهو مشاركة:
                                                                  عدد فوائد الدوال.
                                                           والأن إلى سؤال الواجب
س1: اكتب برنامجا رياضيا بحيث يطلب البرنامج من المستخدم إدخال عددين ثم يقوم بسؤال
                                           المستخدم عن العملية المطلوبة بحيث تكون
                                                                       -1للضرب
                                                                       -2للقسمة
                                                                        -3للجمع
                                                                        -4 للطرح
                        طبعا يكتب البرنامج على طريقة الدوال أي سيكون لديك 4 دوال.
                           الفصل القادم سيكون عن المصفوفات وهوا إنشاالله آخر فصل.
   كان من المفروض أن يكون الفصل الأخير هو ال classولكن في الحقيقة ليس لدي وقت
                                      لأكتب هذا الفصل لذا أرجوا منكم أن تعذروني .
                           وبالنسبة للفصل القادم هل ترٌدون أن أضع واجب أم مشروع.
```
شر ح المثال من الأخت miss computer :

السلام عليكم ورحمة الله وبركاته..

ه ذه محاولتي للإجابة عن السؤال تبع المشاركة

كود:

int  $x$ , number = 1;

عرفنا عددينnumber اعطيناه قيمة =1 والعدد xمتغير يؤخذ من اليوزر

كود:

```
cout << "Enter integer: "; 
\sin \gg x;
```
طلبنا من اليوزر ادخال قيمة للرقم xصحيحة ..

كود:

```
if (x > 0){ 
while (x > 0){ 
number *= x;x--;}
```
اذا كانت القيمة المدخلة عدد موجب سندخل في الحلقة while وسيقوم البرنامج بالتحقق من قيمة x اذا كانت موجبة في كل مرة تدور فيها الحلقة والمعادلة المكتوبة تعني ان نضرب ال numberاللي هو في الاساس =1 نضربه في x اللتي ٌحصل لها تناقص فً كل مره بواحد(--x( وراح يتوقف الدوران في الحلقة اذا كانت قيمه x سالبة تبعا للشرط(0 × 0 while

كود:

cout << "number: " << number;

```
بعد ذلك نطبع النتيجة الاخيرة للرقم
 ***************************
             الفائدة من البرنامج
          استخراج المضروب...
```
بمعنى مثال لو دخل الٌوزر قٌمة للـ xمثال لنقل خمسة.. راح يكون الناتج number=120 الن مضروب الخمسه = 5\*4\*3\*2\*1

الفصل الرابع المصفوفات هي مجموعة متغيرات مترابطة مع بعضها. أعني بهذا التعريف تذكرون الواجبات والتمارين التي أخذناها من قبل بعضها كانت تحوي على أكثر من متغير ونعمل عليها نفس الحسابات. الآن لا حاجة لنا لنعرّف أكثر من متغير نستطيع أن نضع مصفوفة تحوي على هذه المتغيرات ثم نتعامل معها كمتغير واحد. أعني تخيل أنه قد طلب منك كتابة برنامج خاص لمدرسة ما وهذا البرنامج يطلب من المستخدم إدخال درجة الطالب ورقمه واسمه ثم يقوم البرنامج بحفظ اسم الطالب ورقمه ودرجته، وهناك مائة طالب هل ستقوم بإعلان عن مائة متغير؟! أم ستكتفي بمصفوفة واحدة يحوي على مائة متغير . طبعا لن أكتب البرنامج الآن سأكتبه بعد أن نأخذ طريقة كتابة الأكواد. الآن سأشرح طريقة حفظ المتغير ات: يجب أن تعلم أن الطريقة المتبعة في حفظ المتغيرات تكون بحفظ المتغير في خانة نعينه وتعطى في هذه الخانه عنوان للمتغير(انضر للجدول الآتي):

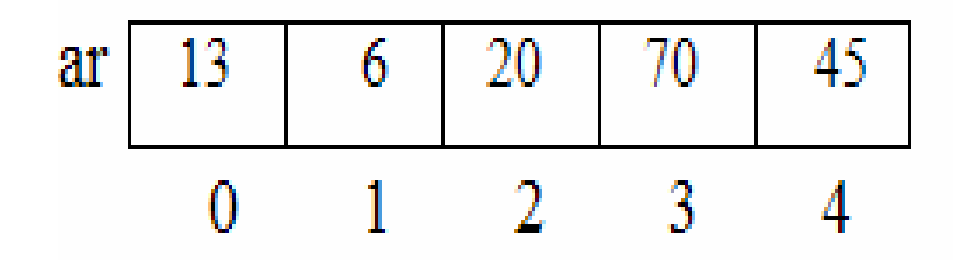

(هذا الجدول أخذ من كتاب ++c للمبتدئٌن للمؤلف: خللٌل األمٌن عبدالجواد) كما ترى هذه مصفوفة حجمها خمسة وأول عنصر هو (13) وموقعه هو الصفر والعنصر الثاني هو (16) وموقعه (1) وهكذا(تلاحظ أن المصفوفة بدأت بالصفر وهذا في ال ++c حيث إذا أعطيت مصفوفة ما حجم ما فسوف تبداء بالصفر يعني لو عرّفت مصفّوفة حجمها عشرة فسوف تبداء المصفوفة من الصفر إلى 9 الآن سوف نأخذ كيف تتم كتابة الأكواد وكيف يتم الإعلان عن المصفوفة وكذالك كيف يتم إسناد القيم. أما الإعلان عن المصفوفة فهذه طر يقتها:

كود:

Int ar[n];

كما ترى اإلعالن عن المصفوفة ٌكون مثل اإلعالن عن متغٌر ولكن اإلختالف ٌكون بهذه األسهم) [n [معنى حرف ال nهو أي عدد ٌدخله المبرمج( فائدة هذه األقواس هً تحدٌد حجم المصفوفة. وٌقصد بالحجم هو عدد العناصر المدخلة من قبل المستخدم والمبرمج. طٌب كٌف ٌتم إسناد القٌم للعناصر؟ تتم بهذه الطرٌقة: كود:

Int  $ar[5]=\{1,2,3,4,5\}$ ;

هنا اعالنا عن مصفوفة حجمها 5 وقد أسندنا إلٌها القٌم. فً هذا اإلعالن لو وضعت هذه الدالة: كود:

Cout<<ar[0];

فسوف ٌخرج قٌمة )1(, ولو وضغت مكان الصفر )3( فسوف ٌخرج البرنامج قٌمة 4 وهكذا. طبعا هناك أكثر من طرٌقة إلسناد القٌم للعناصر. أستطٌع مثال أن أسند القٌم للعنصر الذي أرٌده بهذا الكود: كود:

 $ar[3]={4}$ ;

هنا أصبح العنصر الثالث بحوي على العدد اربعة. بل أستطيع أن أجعل المستخدم يسند القيم للعناصر بهذه الطريقة: كود:

```
#include<iostream>
using namespace std;
int main ()
{
     int ar[6];
    for(int i=0; i<6; i++) {
             cout<<"enter number :\n";
              cin>>ar[i];
     }
     system("pause");
     return 0;
}
```
أما طريقة الإخراج يكون بإستبدال دالة cout ب. cout السلاسل النصية: في الحقيقة ليس لدي وقت لشرح عن السلاسل ولكن سأتكلم عنها بإختصار. السلاسل النصّية اسم على مسمى فأنت تضع مصفوفة وتضع في كل عنصر حرف واحد ثم سيتم تجميع هذه الحروف على شكل كلمة انضر للكود التاليّ كود:

char  $ar[5] = {^{\dagger}h'}$ ,  $'e', '1', 'o', '\\ 0';$ 

كما ترى فً هذا الكود ع ّرفنا على مصفوفة تقبل الحروف ووضعنا كلمة ( helo (ولكن قمنا ٌتقسٌم األحرف كل حرف فً خانة. وهذا امر متعب فتخٌل أنك تطلب من المستخدم إدخال اسمه الرباعً فهل سٌقوم ٌتقسٌم األحرف؟ فً الحقٌقة هناك دالة ترٌحك من عنى التقسٌم وهذه الدالة هً دالة ال.string دالة ال stringلٌست ضمن دوال ال iostreamلذالك وجب استدعائها. وانضر إلى هذا البرنامج وهو البرنامج الذي أخبرتكم عنه فً أول الفصل. طبعا لن أجعله مائة طالب سأكتفً بعشر طالب. وهذا البرنامج ٌحتوي على ثالث دوال. دالة لكتابة اسم الطالب ورقمه وإعطاء درجته ,والدالة الثانٌة للبحث عن رقم الطالب وإظهار درجته. أما الدالة األخٌره فتطبع أرقام الطالب حٌث ٌطبع أرقام جمٌع الطالب واسمائهم ودرجاتهم . أما إذا كان رقم الطالب صفر فهذا ٌعنً أن الطالب لم ٌسجل فً النضام. كود:

```
#include<iostream>
#include<string>
using namespace std;
```

```
void stu(int id[10],string name[10],int mark[10])
{
       int a;
      cout<<"give studint number : ";
      cin>>a;
      if(a>10)cout<<"roeng data";
      else 
       {
             id[a]=a;cout<<"enter his name : ";
             cin>>name[a];
             cout<<"enter his mark : ";
             cin>>mark[a];
       }
}
void serch(int id[10],string name[10],int mark[10])
{
      int a;
     cout<<"enter the number of studint : ";
      cin>>a;
     cout<<"the name is: "<<name[a]<<endl;
     cout<<"the mark is : "<<mark[a]<<endl;
}
void print(int id[10],string name[10],int mark[10])
{
     cout<<"number \t"<<"name\t"<<"mark"<<endl;
     for (int i=1; i<10; i++)
\overline{\mathcal{L}}cout<<id[i]<<"\t"<<name[i]
           <<"\t"<<mark[i]<<endl;
       }
}
int main ()
{
           int option;
          int id[10]={0,0,0,0,0,0,0,0,0,0};
         string name[10];
           int mark[10]={0,0,0,0,0,0,0,0,0,0};
           while (option!=4)
           {
             cout<<" 1-for studint info\n 2- for search
               \n\times 3- for print alist \n\times 4- for quet: ";
             cin>>option;
             switch (option)
              {
                     case 1:
                           stu(id,name,mark);
                     break;
                     case 2:
```

```
serch(id,name,mark);
                  break;
                  case 3:
                      print(id,name,mark);
                   break;
 }
           }
          system("pause");
          return 0;
```
}

من خصائص المصفوفة من نوع int أو double أو : float أنك إذا أسندت قٌمة إلى أول عنصر تلقائيا يسند 0 إلى العناصر الأخرى .... فبدلا من أن تكتب: int id[10]={0,0,0,0,0,0,0,0,0,0};

تكتفً بكتابة: int id[10] = {0}; وستسند إلى باقً العناصر ....0 كما ترى لم نحتج إلى عشر متغٌرات بل مصفوفة واحدة ألرقام الطالب وهذا ماعنٌته فً أول الفصل.وهذا مثال على المصفوفات والسالسل الن ّصٌة وسٌفٌدك كثٌرا فً المشروع . أرجوا أن ٌكون الشرح واضح. لن أضع واجب فً هذا الفصل بل سأضع مشروع بعد أن ٌضع أخوي برقاوي درسالكالس . لذا ارجوا إن كان هناك سؤال ما أو اقتراح أرجوا أن تطرحه بال تردد. وأخٌرا أحب أن أشكر أخوي برقاوي الذي ساندنً وساعدنً فً هذه الدورة والذي لو امتدحته إلى غدا فلن أوفٌه حقه. ولكنً أسأل هللا أن ٌجزٌه عنا كل خٌر. وكذالك أرجوا منكم أن تدعوا له ولً ولجمٌع المشاركٌن بالخٌر والصالح والتوفٌق لنا ولوالدٌنا.

### الكالس: CLASS .....

أوال : لماذا نستخدم الكالس ؟ نستخدم الكلاس لتنظيم الدوال والمتغيرات وترتيبها .... والكلاس أيضا هو أساس البرمجة الكائنية أي بواسطة الكائنات... (bjects)

طيب الآن كيف نعر ف الكلاس ؟

أولا تكتب كلمة class ثم تكتب اسم الكلاس ثم تفتح قوس منبعج لبداية الكلاس (}) وفي نهاية الكالس قوس منبعج مع فاصلة منقوطة(};) مثال:

كود:

```
class person
{
};
```
الآن تضيف الدوال والمتغيرات اللي تبغى .... مثال:

كود:

```
class person
{
      public:
      int age;
      int phone;
      string name;
      void display()
\overline{\mathcal{L}}cout<<"name : "<<name<<endl;
           cout<<"age : "<<age<<endl;
           cout<<"phone : "<<phone<<endl;
       }
};
```
طبعا أضفت ثلاثة متغيرات ودالة واحدة كمثال....

الجديد هنا كلمة : public هذه الكلمة تعني أن المتغير ات والدوال التي تكون تحتها يكون تصريحها عام .... يعني يمكن استعمال هذه الدوال أو المتغيرات في أي دالة خارج الكلاس ومنها دالة الـ mainوسنعرف ذلك الحقا...

الآن سنعر ف كيف نصل لمحتوى الكلاس ؟؟؟ إذا أردت الوصول إلى محتوى الكلاس تقوم أولا بتعريف كائن لهذا الكلاس (object) تصل بواسطته إلى محتوى الكالس.... مثال:

كود:

```
#include <iostream>
#include <string>
using namespace std;
class person
{
      public:
      int age;
      int phone;
      string name;
      void display()
\overline{\mathcal{L}}cout<<"name : "<<name<<endl;
           cout<<"age : "<<age<<endl;
           cout<<"phone : "<<phone<<endl;
       }
};
int main()
{
     person Barqawee;
     Barqawee.name = "Barqawee";
     Barqawee.age = 23;
    Barqawee.phone = 0555555555;
     Barqawee.display();
     system("pause");
     return 0;
}
```
فً دالة الـ mainأوال عرفت كائن لكالس person وسمٌته... Barqawee ثم أسندت قيم لمتغيرات الكلاس مثل أي متغيرات أخرى لكن يكون استدعائها عنطريق الكائن Barqawee .... ثم استدعٌت دالة... display

=================== الآن سنرى النوع الثاني من التصاريح لمحتويات الكلاس وهو private ومعناه : الخاص.... نرى اآلن كالس person مع تصرٌح: private

كود:

class person  $\sqrt{2}$ private:

```
 int age;
      int phone;
      string name;
      public :
      void display()
      {
          cout<<"name : "<<name<<endl;
          cout<<"age : "<<age<<endl;
          cout<<"phone : "<<phone<<endl;
      }
};
```
أصبحت الآن المتغير ات الثلاث خاصة بالكلاس فقط وممنوع استدعائها خارج الكلاس ... فمثلا لو كتبنا الـ mainمثل المثال السابق:

كود:

```
int main()
\left\{ \right. person Barqawee;
     Barqawee.name = "Barqawee";
    Barqawee.age = 23;Barqawee.phone = 0555555555;
     Barqawee.display();
     system("pause");
     return 0;
}
```
هنا سيصبح عندنا ثلاثة أخطاء في الترجمة .... وهي الأسطر التالية:

كود:

```
Barqawee.name = "Barqawee";
   Barqawee.age = 23;Barqawee.phone = 0555555555;
```
والخطأ هنا أننا استدعينا المتغير ات الثلاثة و هي.... private

طيب الأن كيف نسند قيم لهذه المتغيرات أو نستدعيها ؟؟؟ الحل ٌكون بإنشاء دوال تقوم بهذه المهام وتكون ... public كالتال:ً

كود:

class person { private:

```
 int age;
      int phone;
      string name;
      public :
      void setName(string n)
      {
          name = n; }
      string getName()
      {
              return name;
      }
      void setAge(int g)
      {
          age = g;
      }
      int getAge()
      {
              return age;
      }
      void setPhone(int p)
      {
           phone = p;
      }
      int getPhone()
      {
             return phone;
      }
      void display()
      {
          cout<<"name : "<<name<<endl;
           cout<<"age : "<<age<<endl;
           cout<<"phone : "<<phone<<endl;
      }
};
```
الآن نقدر نسند قيم إلى متغيرات الكلاس وأيضا نستدعيها ..... فتصبح الـ mainهكذا:

```
int main()
{
    person Barqawee;
    Barqawee.setName("Barqawee");
    Barqawee.setAge(23);
    Barqawee.setPhone (0555555555);
     Barqawee.display();
     system("pause");
     return 0;
}
```
أيضا ممكن نستدعى أحد قيم الكلاس عن طريق أحد الدوال التي أنشئناها ... مثلا: كود:

=================================

int MyAge = Barqawee.getAge();

باقي معنا آخر نقطة مهمة وهي دالة البناء.... (constructor) هذه الدالة تنفذ أول ما تعرف كاّئن لهذا الكلاس ُ.... ويكون اسم دالة البناء نفس اسم الكلاس.... والبد أن تكون.... public نضٌف اآلن دالة بناء على الكالس: person

```
class person
{
      private: 
      int age;
      int phone;
      string name;
      public :
      person ()
      {
             age = 0;phone = 0;
             name = "". cout << "person has been built";
      }
      void setName(string n)
      {
          name = n; }
```

```
 string getName()
       {
                 return name;
       }
       void setAge(int g)
      \left\{ \right.age = q;
       }
       int getAge()
       {
                 return age;
       }
       void setPhone(int p)
\overline{\mathcal{L}} phone = p;
       }
       int getPhone()
\overline{\mathcal{L}} return phone;
       }
       void display()
\overline{\mathcal{L}}cout<<"name : "<<name<<endl;
             cout<<"age : "<<age<<endl;
            cout<<"phone: "<<phone<<endl;
       }
};
```
الآن أول ما تعرف كائن لهذا الكلاس في الـ mainوتطبق البرنامج تحصل إن دالة البناء تطبق تلقائيا مع تعريف الكائن....

هذه أساسيات الكلاس .... أرجوا أن ينفع الله بها وأن يكون الدرس واضح.... وهناك أشياء أخرى مثل static و فصل الكلاس في ملفين و الدالة المهادمةdestructor وغيرها .... إذا ودكم أطرحها ما عندي مانع....

سؤال ذكاء : ماذا لو تم تعرٌف دالة البناء كـ private؟؟

===================

=================

===========================

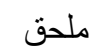

## حل الواجبات:

## الفصل الأول

ج1: حل الأخ صامت:

```
#include <iostream>
using namespace std ;
int main () 
{ 
         double x,y,z,s,k,Sum ,Average ;
```

```
 cout<<"Enter 5 numbers\n";
 cin>>x>>y>>z>>s>>k ;
 Sum=x+y+z+s+k ;
 Average=Sum/5 ; 
cout << " The sum is = " << Sum << endl;
cout<<" The average is = " << Average <<endl ;
 getchar () ;
 getchar () ;
 return 0 ;}
```
ج:2

```
#include<iostream>
using std::cout;
using std::cin;
using std::endl;
int main(){
    int number;
   cout<<"pleas enter 5 digits number: ";
    cin>>number;
    cout<<number/10000<<endl;
    cout<<(number%10000)/1000<<endl;
   cout << (number%1000) /100<<endl;
    cout<<(number%100)/10<<endl;
     cout<<(number%10)<<endl;
   system("pause");
     system("pause");
return 0;}
```
ج1 من الأخت الطموح السامي:

```
#include<iostream>
using namespace std;
int main()
{
      int mark;
      cout<<"enter your mark"<<endl;
```
cin>>mark;

```
if(mark<0||mark>100)
      cout<<"wrong mark"<<endl;
```

```
if(mark>90)
      cout<<"a"<<endl;
```

```
if(mark>80)
      cout<<"b"<<endl;
```

```
if(mark>70)
      cout<<"c"<<endl;
```

```
if(mark>60)
      cout<<"d"<<endl;
else
```
cout<<"e"<<endl;

return 0;

}

ج2 من الأخت الطموح السامي:

```
#include<iostream>
using namespace std;
int main()
{
      int num1, num2, num3, largest, smallest;
      cout<<"enter the three number"<<endl;
      cin>>num1>>num2>>num3;
      largest=num1;
      smallest=num1;
      if(num1>largest)
             largest=num1;
      if(num2>largest)
             largest=num2;
      if(num3>largest)
             largest=num3;
```

```
if(num1<smallest)
      smallest=num1;
if(num2<smallest)
      smallest=num2;
if(num3<smallest)
      smallest=num3;
cout<<"the largest is:"<<largest<<endl;
      cout<<"the smallest is:"<<smallest<<endl;
return 0;}
```
# ج3 من الأخ the hero :

```
#include<iostream>
using namespace std;
int main()
{
     int number ;
     cout << "please enter number:" << endl ;
     cin >> number ;
     if ( number%2==0 ) 
     cout << "the number is even" << endl ;
     else
    cout << "the number is odd" << endl;
     system ("pause");
     return 0 ;
```
الفصل الثانً

حل الأخت الطموح السامي:

 $1\overline{c}$ 

```
#include<iostream>
using namespace std;
int main()
{
      int num;
     int largest=0;
      for(int i=0; i<=10; i++){
             cout<<"enter the number";
             cin>>num;
      if(num>largest)
      largest=num;}
      cout<<"the largest is:"<<largest<<endl;
      system("pause");
return 0;}
```
### ج2 حل الأخت أحلى روح:

```
#include <iostream>
using namespace std;
int main()
{
       int option,choois;
       float salary, n, h, w;
       while(option!=4)
       {
          cout<<"Enter your choois : 1-For calculating the 
salaries of staff weekly. 2-For calculating the salaries 
of staff piecework. 3-For calculating the salaries of 
other type of staff. 4-Out of the program:- ";
          cin>>choois;
          switch(choois)
\left\{ \begin{array}{cc} 0 & 0 \\ 0 & 0 \end{array} \right\} case 1:
                                cout<<"Enter salaries :- ";
```

```
 cin>>salary;
                            cout<<"salaries =
"<<salary<<endl;
                             break;
                        case 2:
                            cout<<"How Bit Rate :- ";
                             cin>>n;
                            cout<<(n/100)*5.7<<endl;
                            break;
                        case 3:
                            cout<<"How many hours you are
working :- ";
                             cin>>h;
                            if (h < = 10)w=(h*20)+250;else
                            w=(h*40)+250;cout<<w<<endl;
                            break;
                        case 4:
                            cout<<"exit\n";
                            break;
                        default :
                            cout<<" wrong\n";
 } 
         cin>>option; 
      }
     system("PAUSE");
     return 0;}
```
الفصل الثالث

ج1 من حل أخونا hero the

```
#include<iostream>
using namespace std;
 float sum ( float x , float y){
       float s=x+y;
       return s;}
         float subtract ( float x , float y){
               float s=x-y;
             return s;}
             float multiple ( float x , float y){
                     float m=x*y;
                    return m;}
                    float divide (int x, int y) {
                          float d=x/y;
                          return d;}
                          int main()
\left\{ \begin{array}{cc} 0 & 0 & 0 \\ 0 & 0 & 0 \\ 0 & 0 & 0 \\ 0 & 0 & 0 \\ 0 & 0 & 0 \\ 0 & 0 & 0 \\ 0 & 0 & 0 \\ 0 & 0 & 0 \\ 0 & 0 & 0 \\ 0 & 0 & 0 \\ 0 & 0 & 0 \\ 0 & 0 & 0 & 0 \\ 0 & 0 & 0 & 0 \\ 0 & 0 & 0 & 0 \\ 0 & 0 & 0 & 0 & 0 \\ 0 & 0 & 0 & 0 & 0 \\ 0 & 0 & 0 & 0 & 0 \\ 0 & 0 & 0 & 0 & 0 & 0 \\ 0 & 0 & 0 & 0 float x,y;
                                 int option;
                                cout<<"enter 2 numbers:\n"<<endl;
                                 cin>>x>>y;
                               cout<<"select opration:\n"<<"1 for
summation\n"<<"2 for substraction\n"<<"3 for 
multiplcation\n"<<"4 for division\n"<<endl;
                                 cin>>option;
                                switch(option){
                                                        case 1:{
cout << sum (x, y) << "\n";
                                                               break;}
                                                                 case 2:{
cout << subtract(x, y) << "\n";
                                                                       break;}
                                                                       case 3:{
```

```
cout<<multiple(x, y)<<"\n";
                                                      break;}
                                                      case 
4:{
cout << divide (x, y) << "\n";
break;}
default :
cout<<"error"<<endl; }
system ("pause");
return 0;
}cout<<"error"<<endl;}
system ("pause");
return 0;}
```
المشروع

```
include<iostream>
#include<string>
using namespace std;
void Reservation (int seat[10], string name[80], int
a)//Reservation
     {
       int clas;
                  cout<<"enter youer seat from 1 to10
"<<endl
                 <<" if the stion is 1 that meen the seat 
have been token: "<<endl;
                 cout<<"seat\t"<<"stion"<<endl;
                  for (int i=1; i<=10; i++) {
                 cout<<<i<<"\t"<<seat[i]<<endl; }
                 cin>> a;
                seat[a]=1;cout<<"enter youer name:";
      cin>>name[a];
 }
      void print (int seat[10] , string name[80],int 
a) \frac{1}{\sqrt{p\cdot p}}cout<<"enter youer seat:";
      cin>>a;
      cout<<"youer seat is :"<<a<<"\t"<<"youer name is
:"<<name[a];}
     void cancel(int seat[10], string name[80], int a){
          cout<<"enter youer seat";
           cin>>a;
          seat[a]=0;
           name[a]=" ";}//end print
                            int main (){//main
                                string name[80];
```

```
int and interest of the control of the state of the state of the state of the state of the state of the state o
seat[11]={0,0,0,0,0,0,0,0,0,0};
                                 int a,option;
                                while (option != 4) {
 cout<<endl<<"1-Make Reservation"<<endl
 <<"2-Cancel Reservation"<<endl
 <<"3-Print Passengers list"<<endl
 <<"4-qouet"<<endl;
 cin>>option;
 switch (option){
         if (option==1)
          case 1:
                                     Reservation(seat, name, a);
                                     break ;
                                      case 3:
                                           print(seat,name,a);
                                          break;
                                           case 2:
cancel(seat,name,a);
 }}
                                    system("pause");
                                   return 0;}
```